# **QGIS Application - Bug report #20490 IDW interpolation on csv point layer not working**

*2018-11-14 02:14 PM - Gerald Richter*

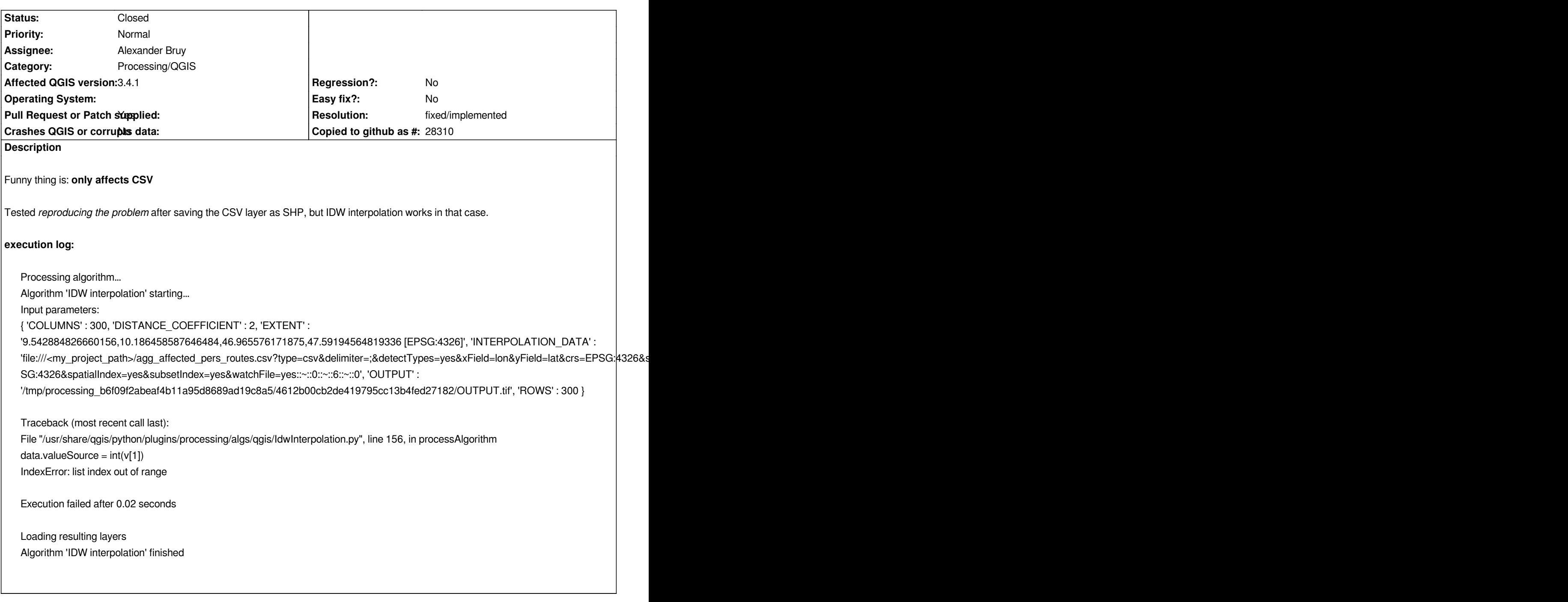

## **Associated revisions**

## **Revision 17fd86e7 - 2019-01-22 09:15 AM - Alexander Bruy**

*[processing] use complex delimiter for interpolation data to avoid overlaps with charactes which can be used in the layers source URI (fix #20490)*

## **Revision 3a981746 - 2019-01-22 01:03 PM - Alexander Bruy**

*Merge pull request #8942 from alexbruy/processing-interpolation*

*[processing] use complex delimiter for interpolation data (fix #20490)*

#### **Revision 255d5104 - 2019-01-22 01:07 PM - Alexander Bruy**

*[processing] use complex delimiter for interpolation data to avoid overlaps with charactes which can be used in the layers source URI (fix #20490)*

*(cherry picked from commit 17fd86e7236fe0776a4a4b263cbd47e62c2b7a0f)*

#### **Revision 3da3103e - 2019-01-22 05:41 PM - Alexander Bruy**

*Merge pull request #8947 from alexbruy/interpolation-backport*

*[processing] use complex delimiter for interpolation data (fix #20490)*

## **History**

## **#1 - 2018-11-14 02:30 PM - Anita Graser**

*- Description updated*

## **#2 - 2019-01-22 09:10 AM - Alexander Bruy**

- *Operating System deleted (linux/ubuntu)*
- *Assignee set to Alexander Bruy*
- *Status changed from Open to In Progress*

*Also affects TIN interpolation*

## **#3 - 2019-01-22 10:47 AM - Alexander Bruy**

*- Pull Request or Patch supplied changed from No to Yes*

*PR https://github.com/qgis/QGIS/pull/8942*

## **#4 - 2019-01-22 01:03 PM - Alexander Bruy**

- *% [Done changed from 0 to 100](https://github.com/qgis/QGIS/pull/8942)*
- *Status changed from In Progress to Closed*

*Applied in changeset commit:qgis|17fd86e7236fe0776a4a4b263cbd47e62c2b7a0f.*

## **#5 - 2019-01-22 01:07 PM - Alexander Bruy**

*- Resolution set to fixed/implemented*